### AutoCAD Crack Download [Mac/Win] (2022)

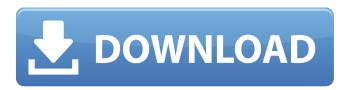

#### AutoCAD Crack+ [Latest]

Key features: Key features of AutoCAD are: Draw vector lines and other graphics Sketch and edit plans Design mechanical parts Locate property information Measure and verify properties AutoCAD is available in two versions: AutoCAD LT (or AutoCAD Student) and AutoCAD. AutoCAD LT is a free student version of AutoCAD and is ideal for those who wish to create or work with basic drawings, 2D images and plans. It has fewer features and allows for only one drawing area. AutoCAD is the complete CAD system for professional users that has features for 2D drafting, architectural design, mechanical design, and parts design. Other uses of AutoCAD While most of the time AutoCAD is used for CAD, it has additional uses that are not related to the creation of drawings. Most of these related uses are designed to make a user's life easier and have a more positive impact on the user's time. Here are some of the AutoCAD uses that you may not have known about: Selection, editing and conversion of text The selection, editing and conversion of text is an integral part of AutoCAD. The ability to quickly convert and copy data from other sources, including spreadsheet software, is the basis for many of the other uses of AutoCAD. For example, a user can use a spreadsheet program to quickly calculate a value and then use AutoCAD's features to input that value into a drawing. Text selection AutoCAD has many features that allow you to select and edit data. One of the most commonly used features is the Object Select tool. By using the Object Select tool, you can select a drawing object such as a piece of text or a polyline. To edit that text, you may need to press the ALT or CTRL keys. After the text is edited, it is copied to the Clipboard and you may paste it elsewhere. Text search The Text Search tool allows a user to search for a specific text within the active drawing window. The tool searches for text and highlights matching text. The highlighted text is available to be selected and copied to the Clipboard. If you wish to copy the entire drawing, you can select all objects in the drawing and then use the Copy command. Text formatting AutoCAD has extensive support for text formatting. The

# AutoCAD With Keygen For PC [Latest-2022]

|    | *  | *   | * :      | * *      | <b>*</b> | *  | *  | * | *   | *        | * > | <b>k</b> | * | * | *  | *   | *   | * * | <b>k</b> × | k ≯ | <b>*</b> * | *  | *  | *  | *   | *   | * :      | * >        | <b>k</b> * | < * | *   | *  | *   | *          | * *        | k | *  | *  | *   | * >        | <b>k</b> * | *  | *   | *   | * - | Th   | e          | fc  | ١l١ | ow  | /in        | g   |     |
|----|----|-----|----------|----------|----------|----|----|---|-----|----------|-----|----------|---|---|----|-----|-----|-----|------------|-----|------------|----|----|----|-----|-----|----------|------------|------------|-----|-----|----|-----|------------|------------|---|----|----|-----|------------|------------|----|-----|-----|-----|------|------------|-----|-----|-----|------------|-----|-----|
| re | sc | uı  | rc       | es       | n        | na | ıy | b | e   | us       | ef  | ful      | t | 0 | er | ηh  | ar  | c   | e          | yc  | u          | re | ex | ре | eri | ie  | nc       | e          | W          | itŀ | n / | ٩u | ıtc | C          | Α          | ) | Cr | ac | :ke | ed         | Α          | CC | O   | ur  | its | :: > | <b>k</b> * | < * | : * | *   | * *        | * * | : * |
| *  | *  | * * | k ×      | k *      | *        | *  | *  | * | * : | * *      | k   | *        | * | * | *  | * : | * > | k   | *          | *   | *          | *  | *  | *  | * : | * * | <b>k</b> | <b>*</b> * | *          | *   | *   | *  | * > | * >        | <b>*</b> * | * | *  | *  | * * | <b>*</b>   | *          | *  | *   | * : | * * | < *  | *          | *   | *   | * * | <b>*</b> * | *   | *   |
| *  | *  | * * | k        | k *      | *        | *  | *  | * | *:  | * *      | k * | *        | * | * | *  | * : | * > | k   | *          | *   | *          | *  | *  | *  | * : | * * | <b>k</b> | <b>*</b> * | *          | *   | *   | *  | * > | * >        | <b>*</b> * | * | *  | *  | * * | <b>*</b> * | *          | *  | *   | * : | * * | < *  | *          | *   | *   | * > | * *        | *   | *   |
| *  | *  | * * | <b>k</b> | <b>*</b> | *        | *  | *  | * | * : | * *      | k   | *        | * | * | *  | * : | * > | k   | *          | *   | *          | *  | *  | *  | * : | * * | <b>k</b> | <b>*</b> * | *          | *   | *   | *  | * > | * >        | <b>*</b> * | * | *  | *  | * * | <b>*</b> * | *          | *  | *   | * : | * * | *    | *          | *   | *   | * > | * *        | *   | *   |
| *  | *  | * * | <b>k</b> | k *      | *        | *  | *  | * | *:  | * *      | k   | *        | * | * | *  | * : | * > | k   | *          | *   | *          | *  | *  | *  | * : | * * | <b>k</b> | <b>*</b> * | *          | *   | *   | *  | * > | * >        | <b>*</b> * | * | *  | *  | * * | <b>*</b> * | *          | *  | *   | * : | * * | < *  | *          | *   | *   | * > | * *        | *   | *   |
| *  | *  | * * | k x      | k *      | *        | *  | *  | * | *:  | <b>*</b> | k   | : *      | * | * | *  | *:  | * > | k   | : *        | *   | *          | *  | *  | *  | * : | * * | <b>k</b> | k          | : *        | *   | *   | *  | * > | <b>*</b> > | <b>*</b> * | * | *  | *  | * > | <b>k</b> * | : *        | *  | * : | * : | * * | < *  | *          | *   | *   | * > | * *        | *   | *   |

## **AutoCAD Free Download [April-2022]**

Check on your Autocad folder "Start -> Settings -> Options -> Products -> Autodesk Software". It must be on your Autodesk folder. Check on your Autocad-License folder "Start -> Settings -> Options -> Products -> Autodesk Software". It must be on your Autodesk folder. A: There is no Keygen, just an Activation Code which you have to enter in Autocad. Activation Code is accepted in Autocad version 2015 or newer. Also there is a guide in Autodesk developer documentation how to activate your license and register your activation code. Factors Affecting Adverse Drug Reactions: A Narrative Review. Adverse drug reactions (ADRs) are a leading cause of morbidity and mortality. Many different drug and drug combinations can be associated with an ADR. Factors that can affect the likelihood of a drug causing an ADR include: the patient's disease state and comorbidities, dose of drug, frequency of use, underlying genetics, age, gender, ethnicity, disease severity, and the presence or absence of competing or predisposing factors. This narrative review considers how ADR risk factors may affect a patient's response to treatment in different clinical contexts. Host susceptibility to oral T. gondii infection: the role of interleukin-10 and interferon-gamma. Mice with the IL-10 gene knocked out, as well as wild-type mice, were orally infected with Toxoplasma gondii and investigated for susceptibility. Unexpectedly, the knockouts showed only a modest delay in the onset of toxoplasmosis, and some of the IL-10 -/- mice also experienced fast death. Next, IL-10 -/mice were either treated with anti-IL-10 receptor mAb, or injected with recombinant IL-10. Both procedures caused reduction of the mortality rate of T. gondii infection. Finally, wild-type and IL-10 -/- mice were intercrossed. Mice of this cross transmitted the infection to susceptible mice with an efficiency of 87% (8/9 mice), whereas mice of the same cross, but reared in isolators, transmitted the infection with an efficiency of only 40% (4/10 mice). This indicates that an environmental factor is important for the development of disease. In conclusion, our data demonstrate a complex genetic interaction between the immune system and the virulence of T

#### What's New in the AutoCAD?

Markup Assist is available for large documents, where interacting with the Markup Assistant reduces noise and improves collaboration. MATCHBOX: Improved annotator for working with multi-line objects Improved annotator for working with multi-line objects MATCHBOX now supports up to 2,500 annotators per text box, increasing the number of unique annotations to 1 million. New TEXT OPTION: Replace existing text with a marker or align text relative to the selection or path Replace existing text with a marker or align text relative to the selection or path New TEXT OPTION: Retain the original text, but replace the reference with a marker Zoom and Pan Improvements: Use your keyboard to zoom in and out of drawings without changing the view Use your keyboard to zoom in and out of drawings without changing the view When navigating with the mouse, use the right-click to zoom directly to the area of interest, no matter what the viewport When navigating with the mouse, use the right-click to zoom directly to the area of interest, no matter what the viewport Visible LINES: Expanded view and diagram help for identifying lines Expanded view and diagram help for identifying lines VISIBLE LINES now displays the type, number, ID, label, and endpoint of any line, polyline, spline, or 3D line. It also shows the order of intersecting lines, along with the minimum number of lines to isolate and draw the object, which can now be moved into new position using the Move command. VISIBLE LINES now shows the endpoints of linetypes, arc, and B-spline polylines. It can now be selected to show the type and label of any visible line. VISIBLE LINES: Adds hidden points to shape data, greatly speeding up the drawing of Spline/Bezier/BSpline objects Adds hidden points to shape data, greatly speeding up the drawing of Spline/Bezier/BSpline objects DRAWING WINDOWS Edit and Undo in Drawing Explorer You can now edit and undo any selection, drawing, or annotation with a single keystroke. There is now a single Undo/Redo operation on Drawing Explorer for any

#### **System Requirements:**

Minimum: OS: Windows 7 / Vista / XP CPU: 1GHz or faster Memory: 512 MB RAM Graphics: 128 MB DirectX 9-compatible video card or better DirectX: Version 9.0c Network: Broadband Internet connection Storage: 500 MB available space Recommended: CPU: 2 GHz or faster Memory: 1GB RAM Graphics: 256 MB DirectX 9-compatible video card or better DirectX:

https://kireeste.com/autocad-with-license-code-pc-windows-april-2022/

http://www.landtitle.info/wp-content/uploads/2022/07/AutoCAD Crack For PC.pdf

https://beckleyservices.com/wp-content/uploads/2022/07/AutoCAD-5.pdf

http://orbeeari.com/?p=52927

https://www.reptisell.com/autocad-crack-2/

https://abckidsclub.pl/autocad-crack-license-key-free-final-2022/

https://llrmp.com/wp-content/uploads/2022/07/AutoCAD-1.pdf

http://saddlebrand.com/?p=65524

https://fitadina.com/2022/07/23/autocad-crack-with-full-keygen/

https://notallheroeswearcapes.org/wp-content/uploads/jedehedd.pdf

https://enricmcatala.com/autocad-torrent-free/

https://chinesemedicineevents.com/wp-content/uploads/2022/07/yagtor.pdf

http://www.bevispo.eu/wp-content/uploads/2022/07/chahaml.pdf

https://www.yesinformation.com/autocad-crack-for-pc-updated-2022/

http://texocommunications.com/wp-content/uploads/2022/07/guenklar-1.pdf

http://www.webvideoexperts.com/wp-content/uploads/2022/07/samdar.pdf

https://sweetangels.in/wp-content/uploads/2022/07/amarbery.pdf

https://alafdaljo.com/autocad-2017-21-0-free-registration-code-final-2022/

https://americanzorro.com/autocad-crack-with-registration-code-free/

https://seo-focus.com/autocad-crack-activation-code-win-mac-april-2022/

4/4